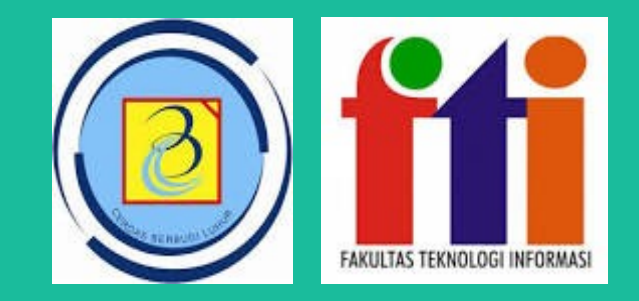

### Klasifikasi pada Orange

Dr.Indra, M.T.I

### Outline

- **Sumber dataset**
- **Praktikum Klasifikasi dengan Orange (orange.biolab.si)**

#### Sumber Data

 $\rightarrow$  $\mathcal{C}$ data.jakarta.go.id

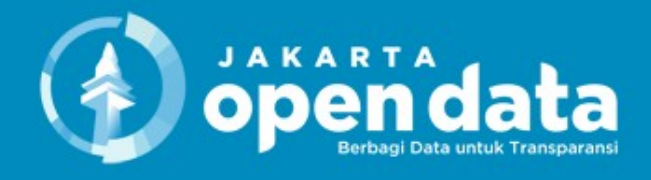

Data Tempat Ibadah

Temukan Data Seluruh Unit Kerja Pemerintah Provinsi DKI Jakarta

**INFOGRAFIS** 

VISUALISASI

RUP VA

**ORGANISASI** 

Temukan 4695 data di sini.

**TOPIK** 

**DATA** 

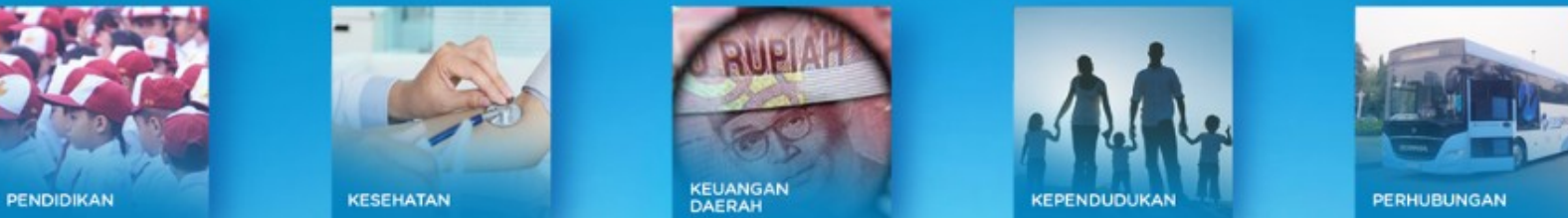

**TENTANG** 

 $\mathbf Q$ 

## Sumber data

#### data.jakarta.go.id/dataset?g=Data+Tempat+Ibadah

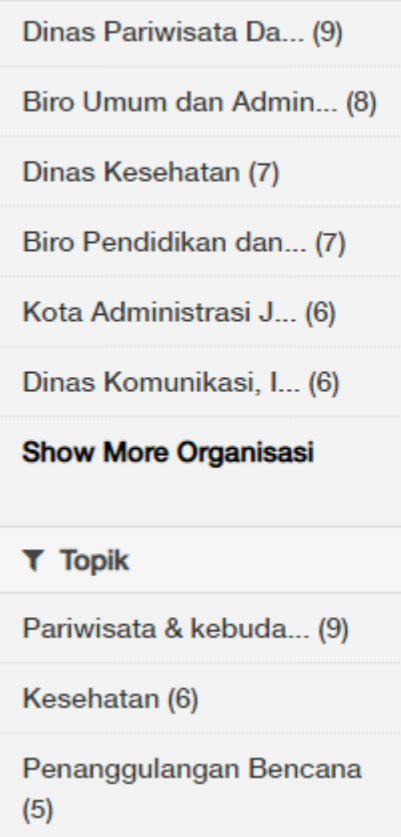

#### Data Penyebaran Tempat Ibadah Di Kota Administrasi Jakarta Timur

Dataset ini berisi mengenai Data Penyebaran Tempat Ibadah Di Kota Administrasi Jakarta Timur yang meliputi masjid, musholla, gereja, vihara dan pura. Penjelasan mengenai...

**CSV** 

#### Data Penyebaran Tempat Ibadah Di Wilayah Kota Administrasi Jakarta Barat

data ini merupakan kumpulan data penyebaran tempat ibadah di Wilayah Kota Administrasi Jakarta Barat, Data ini berisikan variabel · kecamatan kelurahan

#### **CSV**

#### Data Penyebaran Tempat Ibadah Di Kota Administrasi Jakarta Utara

Dataset ini berisi mengenai Data Penyebaran Tempat Ibadah Di Kota Administrasi Jakarta Utara yang meliputi masjid, musholla, gereja, vihara dan pura. Penjelasan mengenai...

#### **CSV**

#### ID3 menggunakan Orange

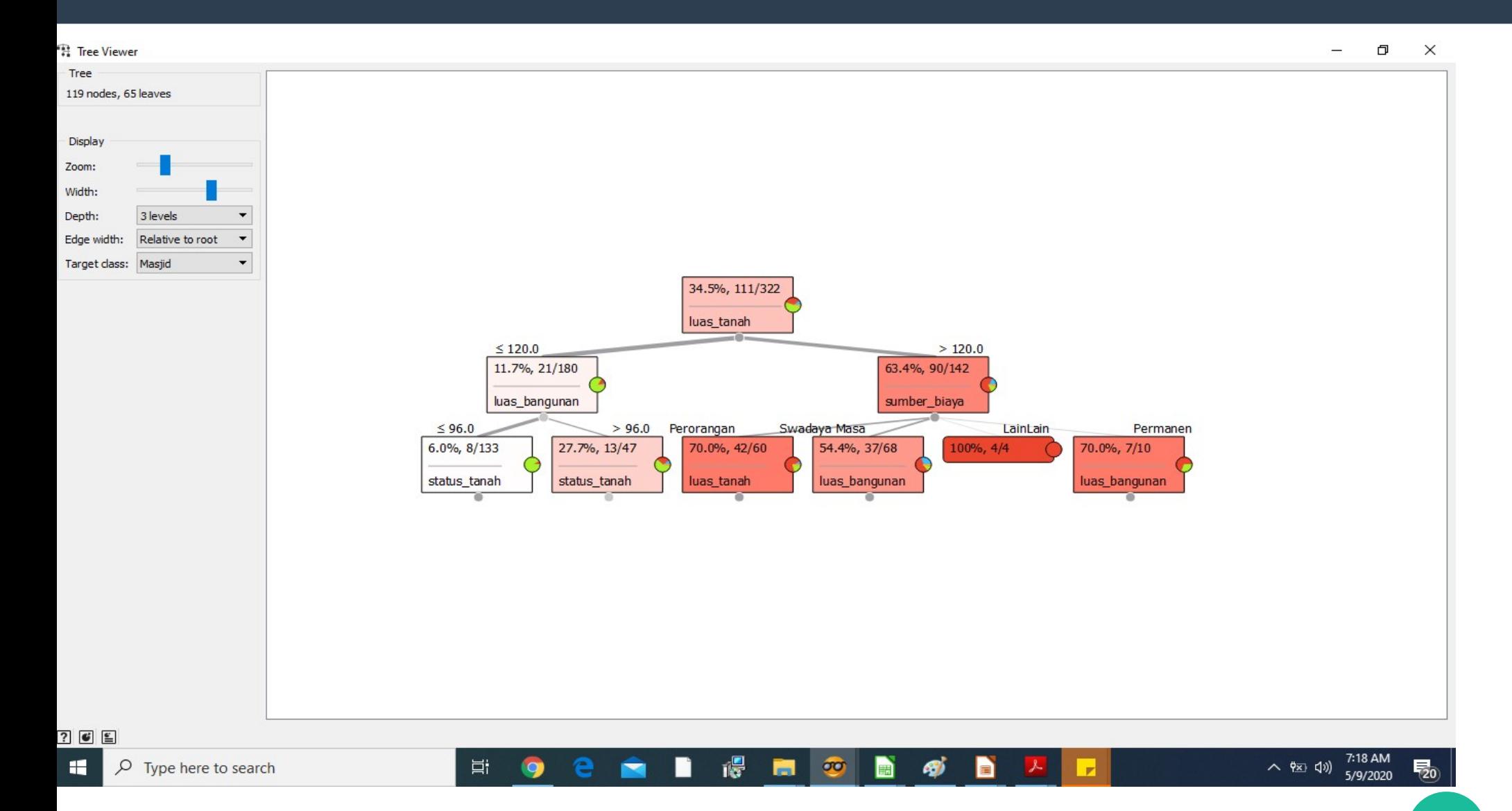

### Skema Orange

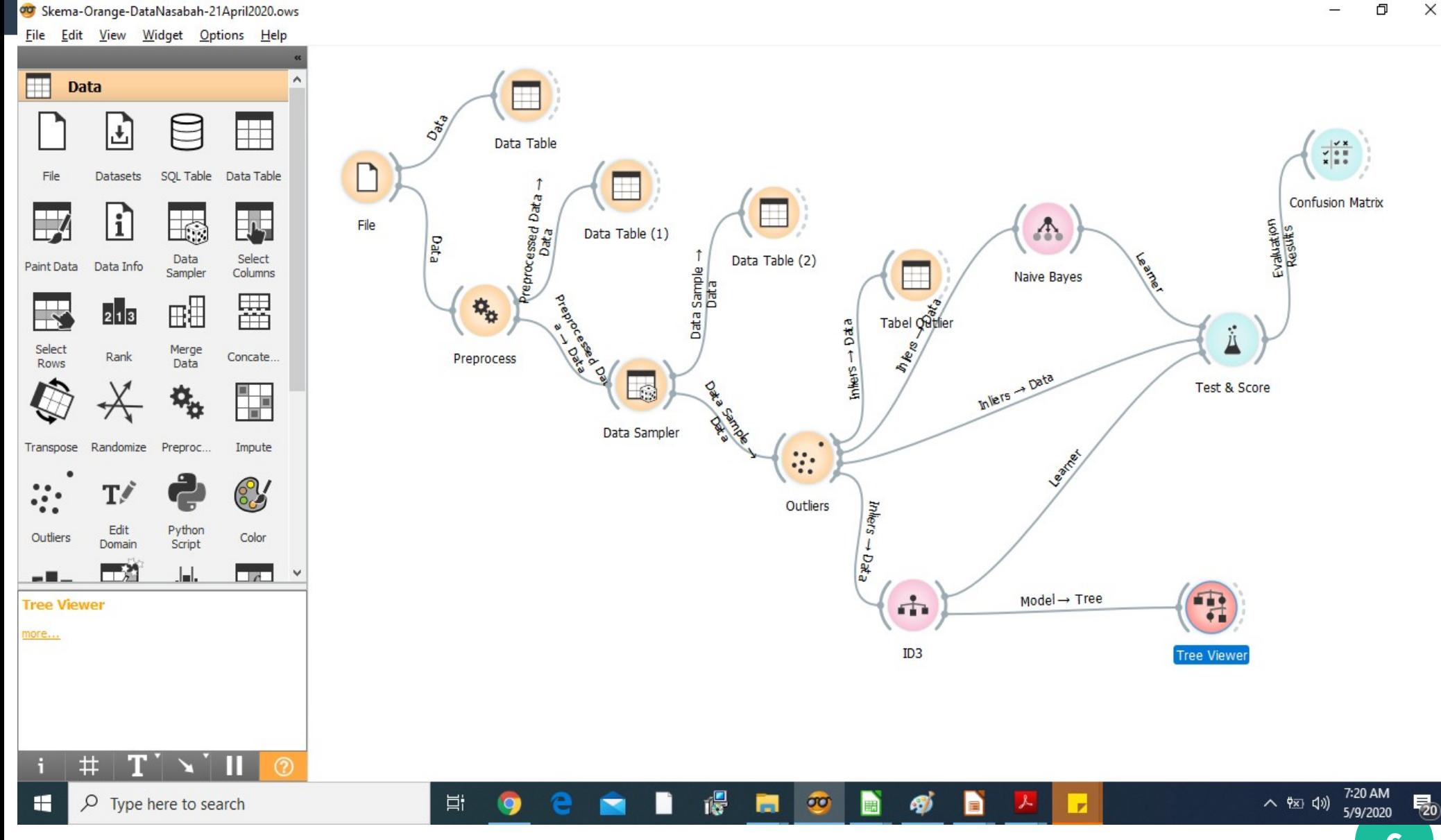

 $\times$ 

### Widget File di Orange

D:

Tr

۵Ì

 $\overline{+}$ 

T.

Ш

ര

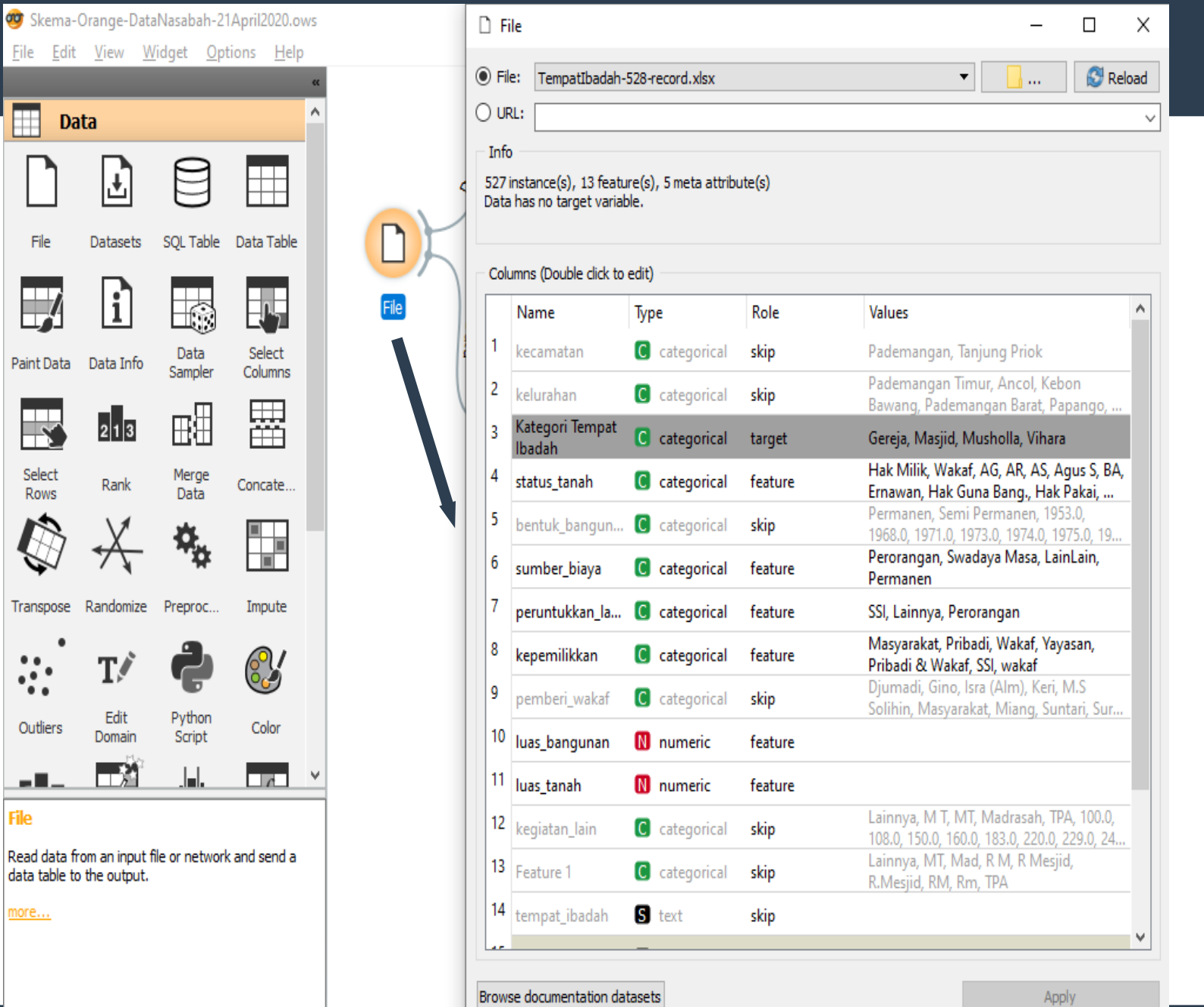

#### **Preprocess**

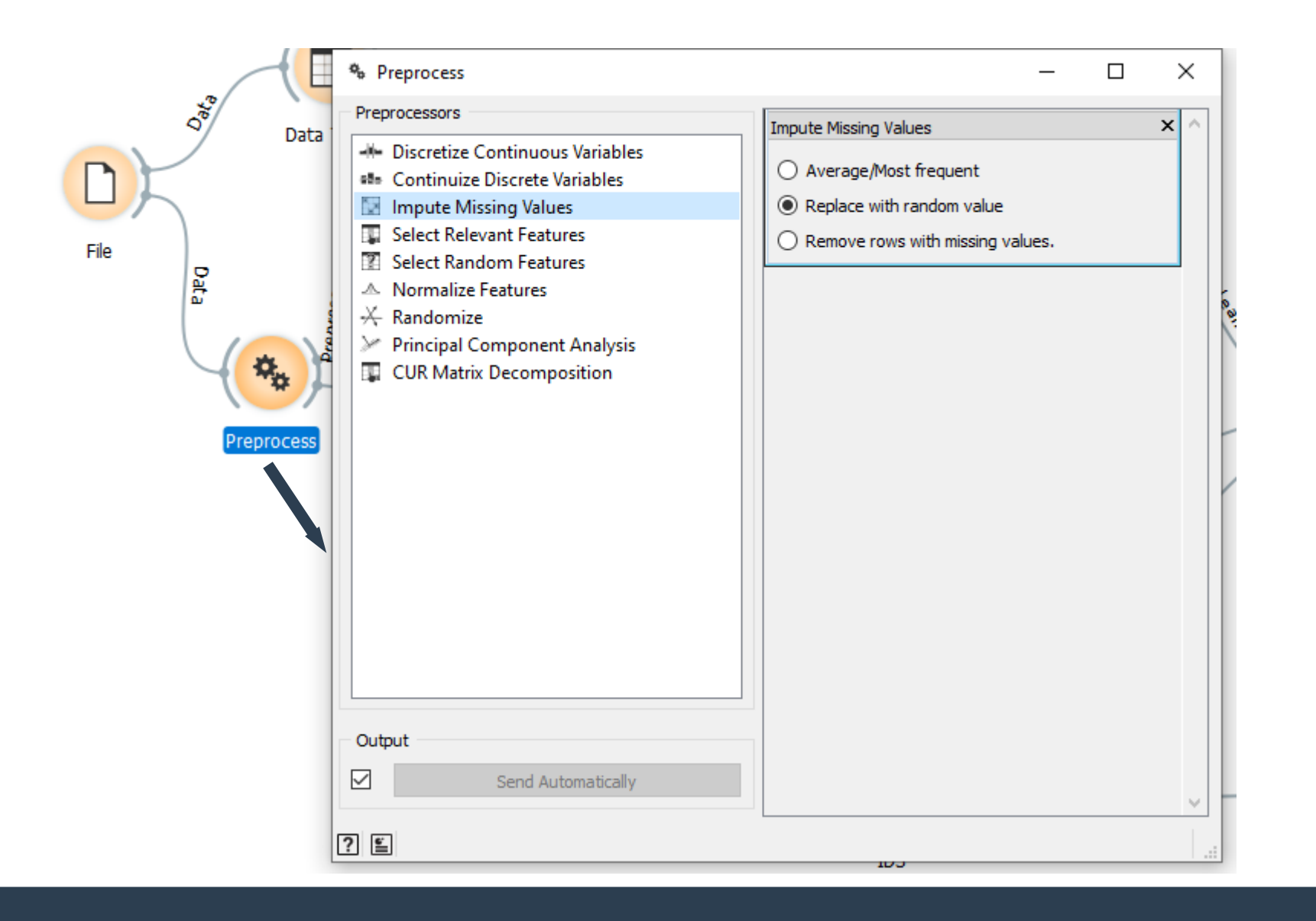

#### Preprocess

- **Impute Missing Values** 
	- Average/Most Frequent
		- Mengganti atribut yang null/kosong dengan nilai rata-rata keseluruhan value pada atribut dengan nilai continue
		- Mengganti dengan nilai yang paling sering muncul untuk atribut bernilai diskrit
	- Replace with Random Value
		- Mengganti atribut yang null dengan nilai acak dalam kisaran variabel atribut tersebut
	- Remove rows with missing values
		- Menghapus record jika ada atribut yang null

#### Data Sampler

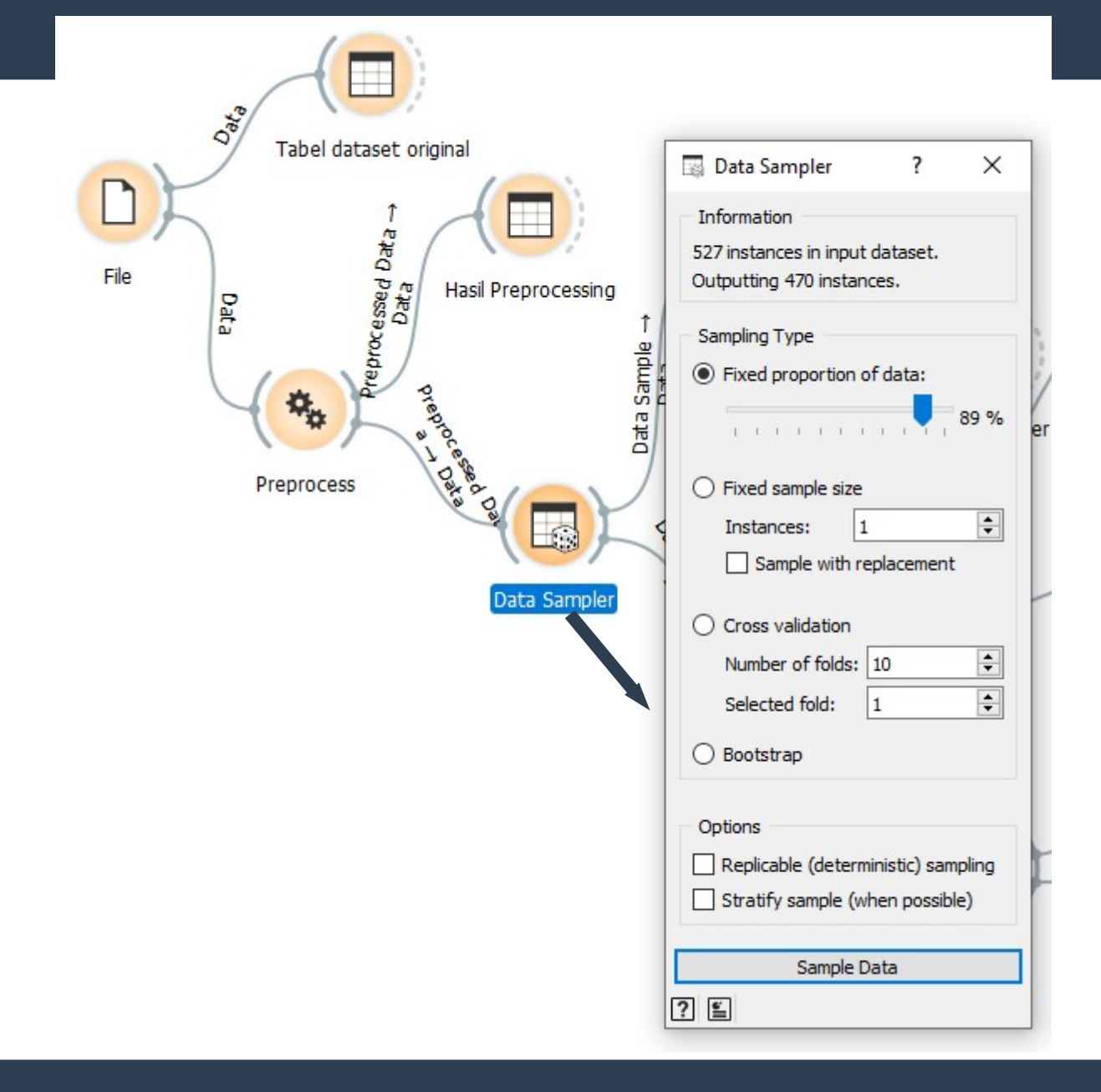

### Data Sampler

- **Mengambil sampel dari jumlah populasi berdasarkan teknik sampling:**
	- Fixed Proportion of Data: Mengambil k% dari total keseluruhan data (Populasi); misal: 70% dari 300 data
	- Fixed Sample Size : Mengambil sampel sejumlah nilai yang sudah ditentukan (Misal 100 dari 300 data)
	- Cross Validation: membagi data menjadi beberapa partisi (folds) dan memilih jumlah folds serta folds mana yang digunakan dalam sampel
	- Bootstrap: mengambil sampel dari persamaan statistik Bootstrap

## Outlier

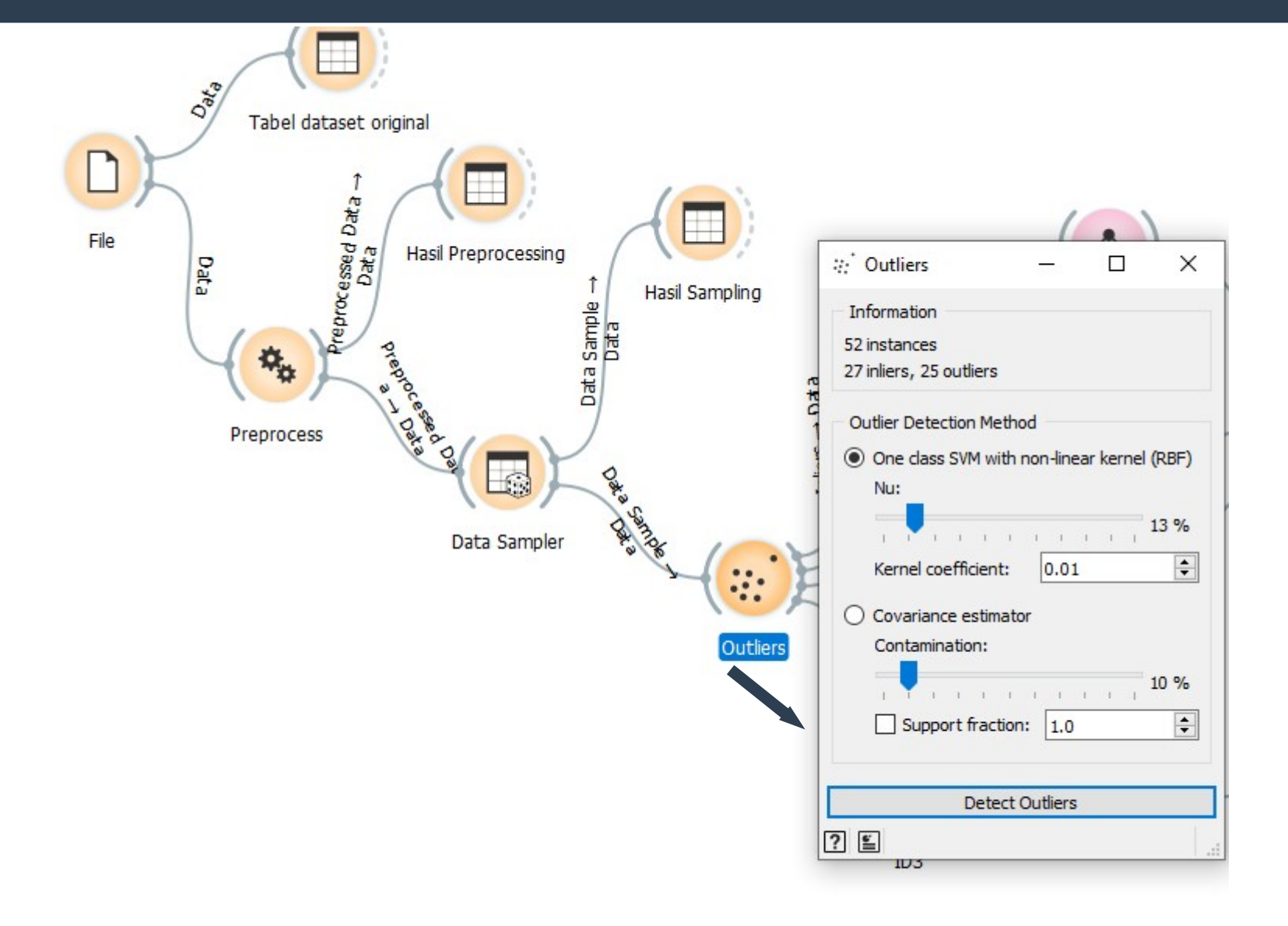

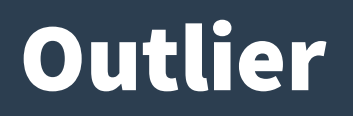

- **Widget untuk mendeteksi outliers dengan mendeteksi jarak antar elemen atau record**
- **Outliers: sekumpulan data yang diindikasikan outliers**
- **Inliers: sekumpulan data yang tidak diindikasikan outliers**

# Deteksi Outliers

- **SVM (Multiple kernel)**
	- One class SVM with non-linear kernel (RBF) menggunakan non-Gaussian distributions
- **Elliptical Envelope**
	- Covariance Estimator menggunakan distribusi Gaussian

Tree

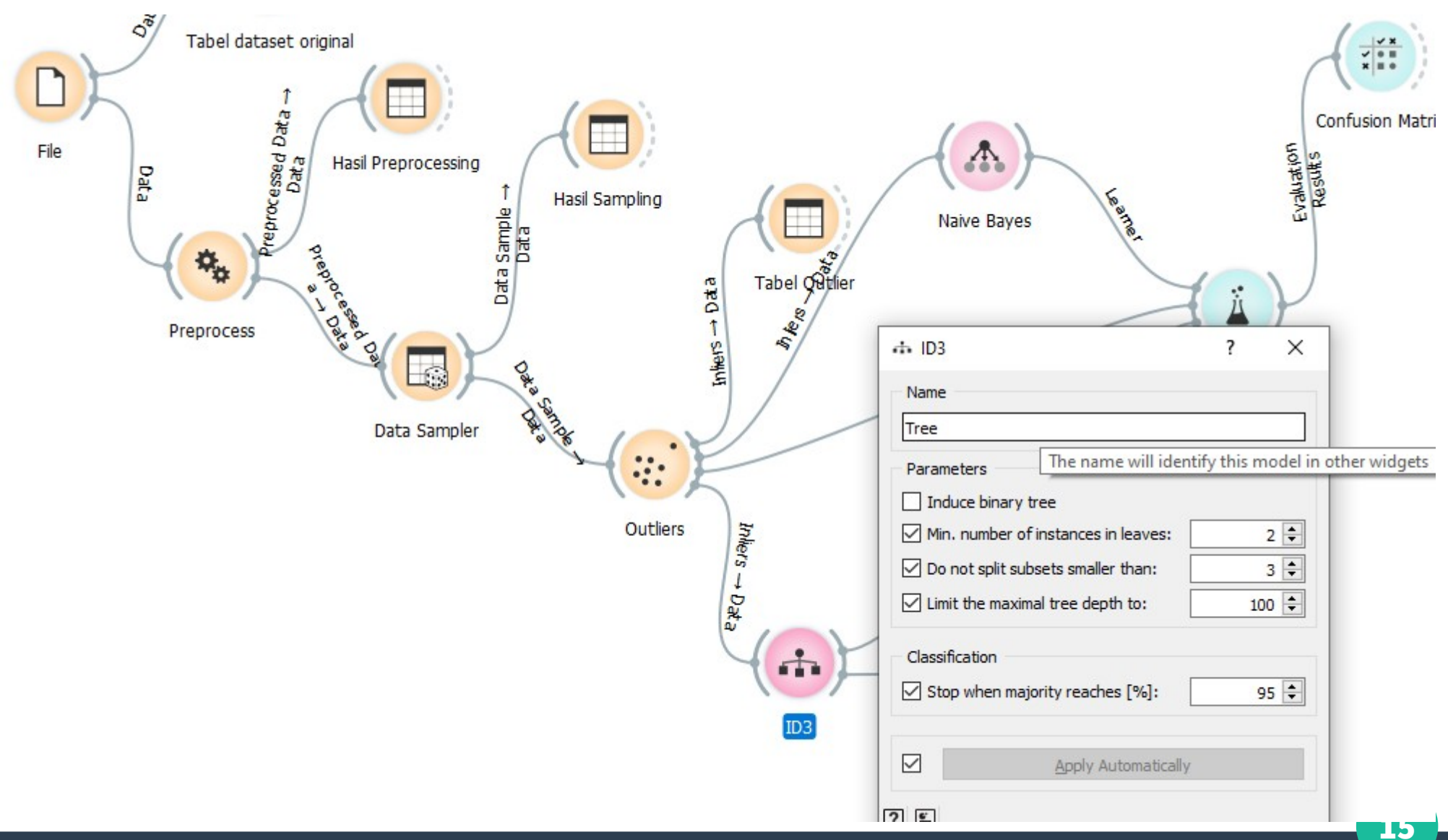

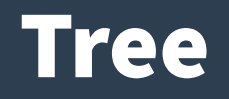

- **Induce binary: membuat cabang maksimal 2**
- **Min.number of instances in leaves**
	- jika diceklist, algoritme tidak akan pernah membangun cabang yang akan menempatkan kurang dari jumlah contoh pelatihan yang ditentukan ke salah satu cabang.

#### ● **Do not split subset smaller than**

- Algoritme untuk membatasi dalam membagi node dengan jumlah instance lebih sedikit dari yang sudah ditentukan.
- **Limit the maximal tree depth to**
	- membatasi kedalaman pohon klasifikasi ke jumlah level node yang ditentukan.

# Pengujian Klasifikasi

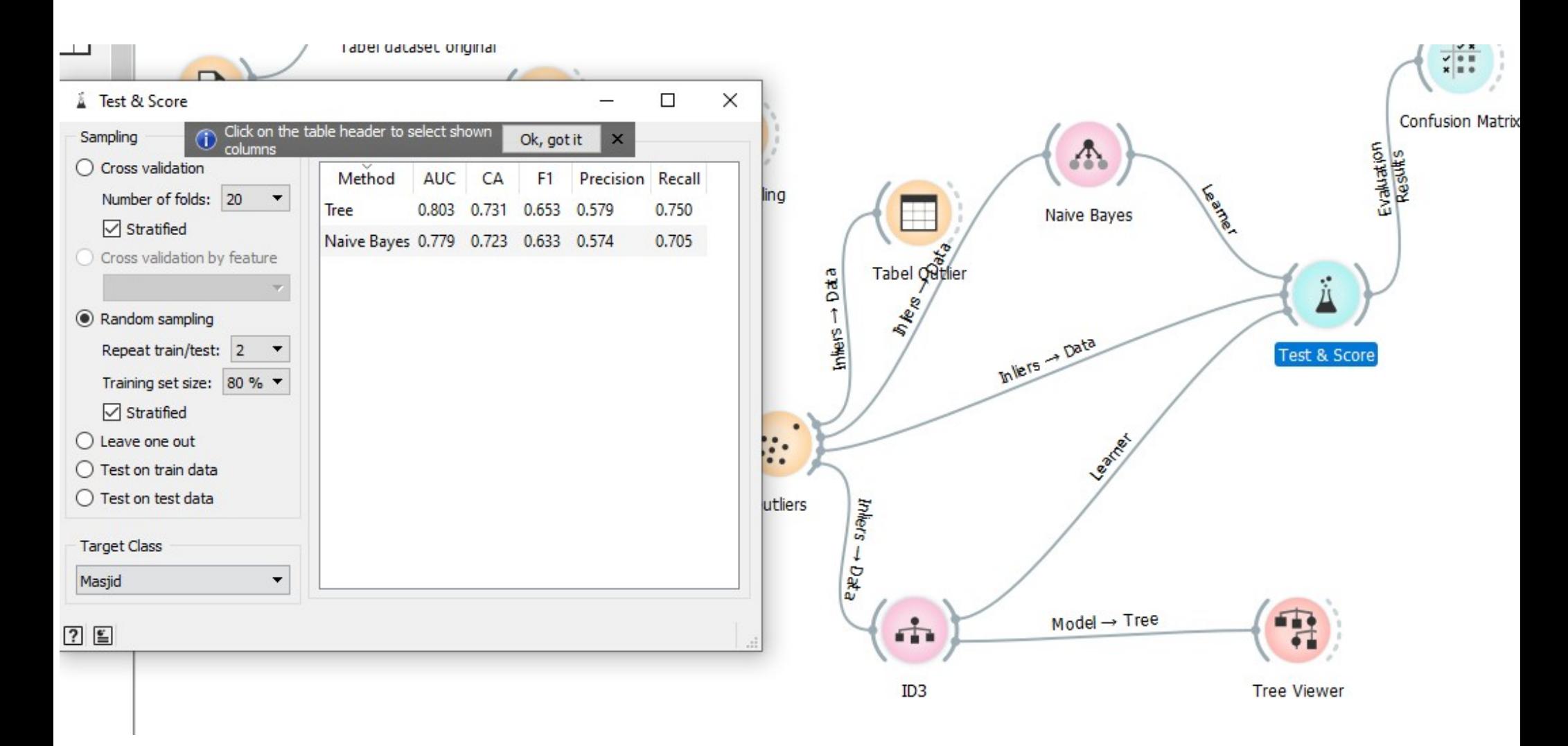

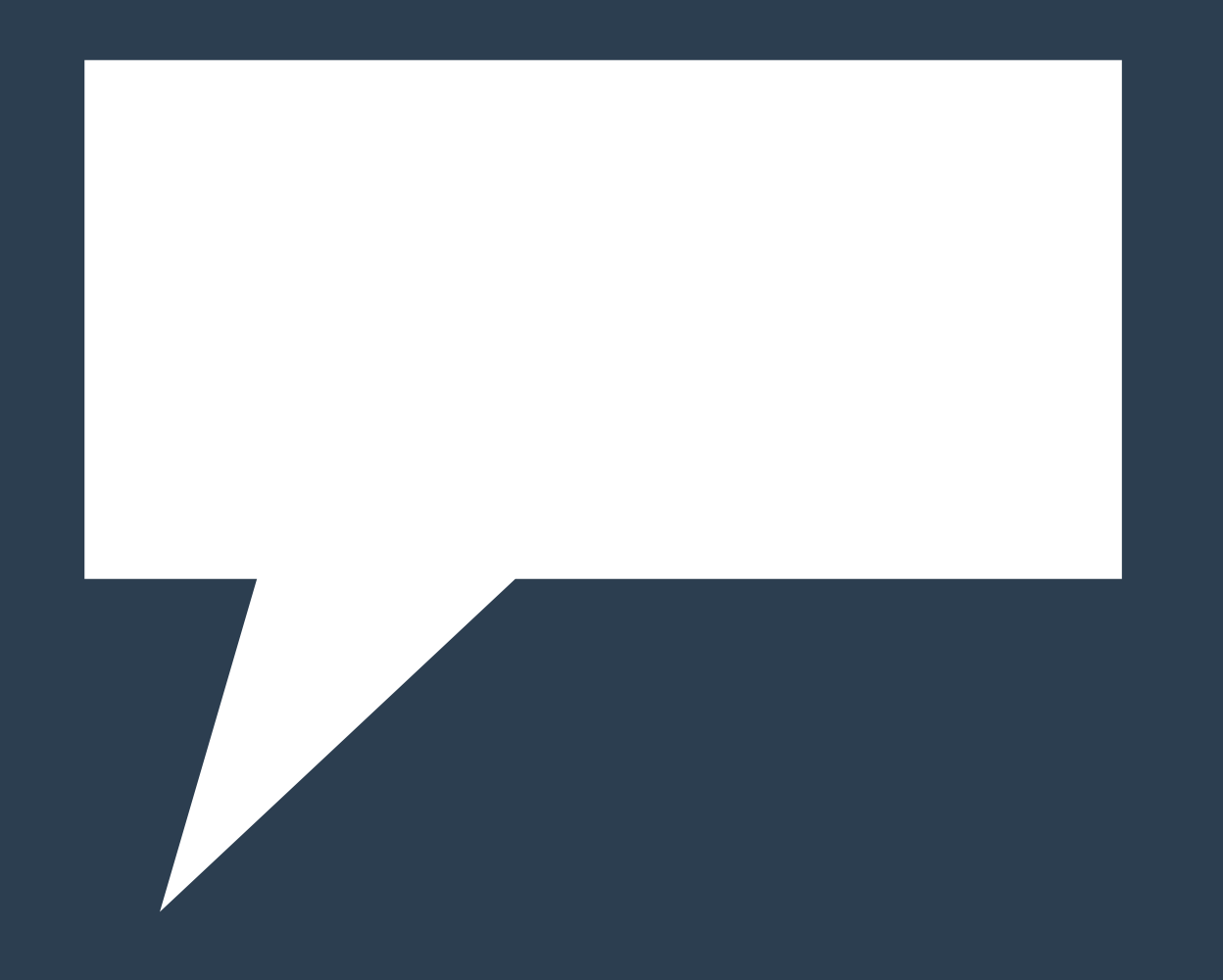